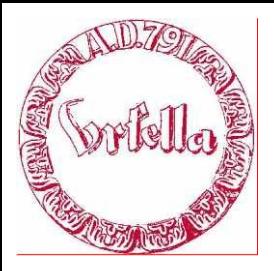

im

Verein für Geschichte und Heimatkunde Oberursel (Taunus) e.V. www.ursella.org

> **Termin: Dienstag, 8. Mai, 2012 Ort: Altes Hospital, 19.00 Uhr**

**Dienstag, 8. Mai, 2012**

**Hauptthema:**

**Workshop,**

**Dokumentieren der Oberurseler Industriegeschichte mit Powerpoint > PDF > Internet > Druck** Übungen mit Bildbeschaffung, Bildbearbeitung, PowerPoint, PDF und HTML.

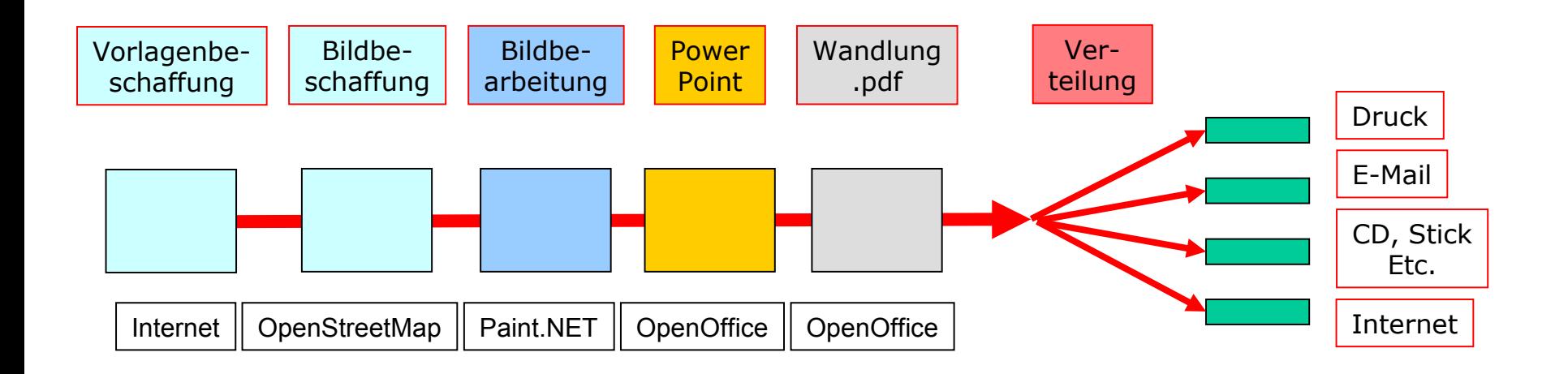

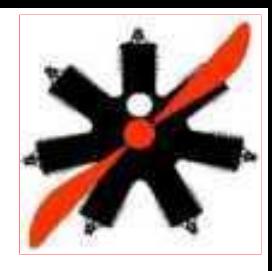

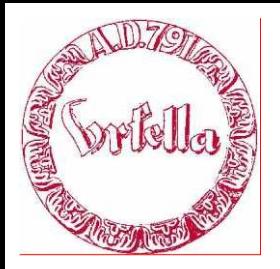

im

Verein für Geschichte und Heimatkunde Oberursel (Taunus) e.V. www.ursella.org

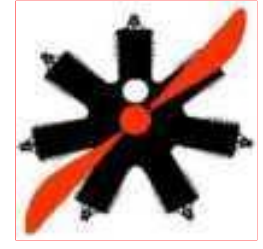

#### **Ordnung ist die halbe Miete!**

- $\triangleright$  Was will ich machen? *Bilderbuch A4-hoch. (Druck)*
- Ordner *(Verzeichnisse)* anlegen (kurzer Ordner-Name soll Bezug zur Anwendung haben)

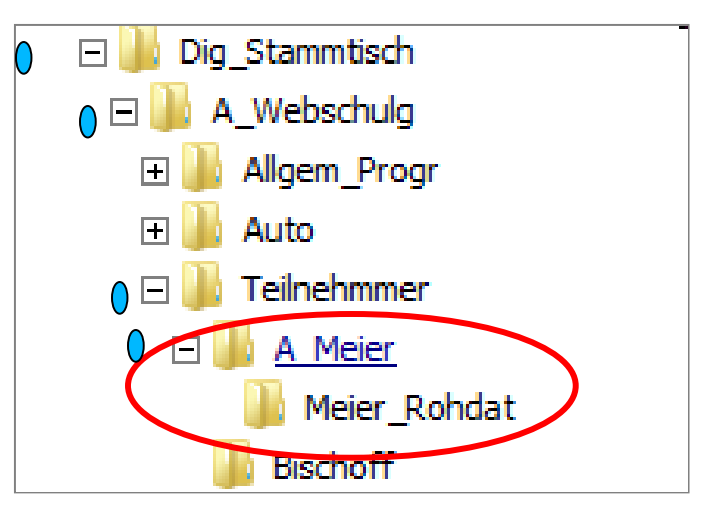

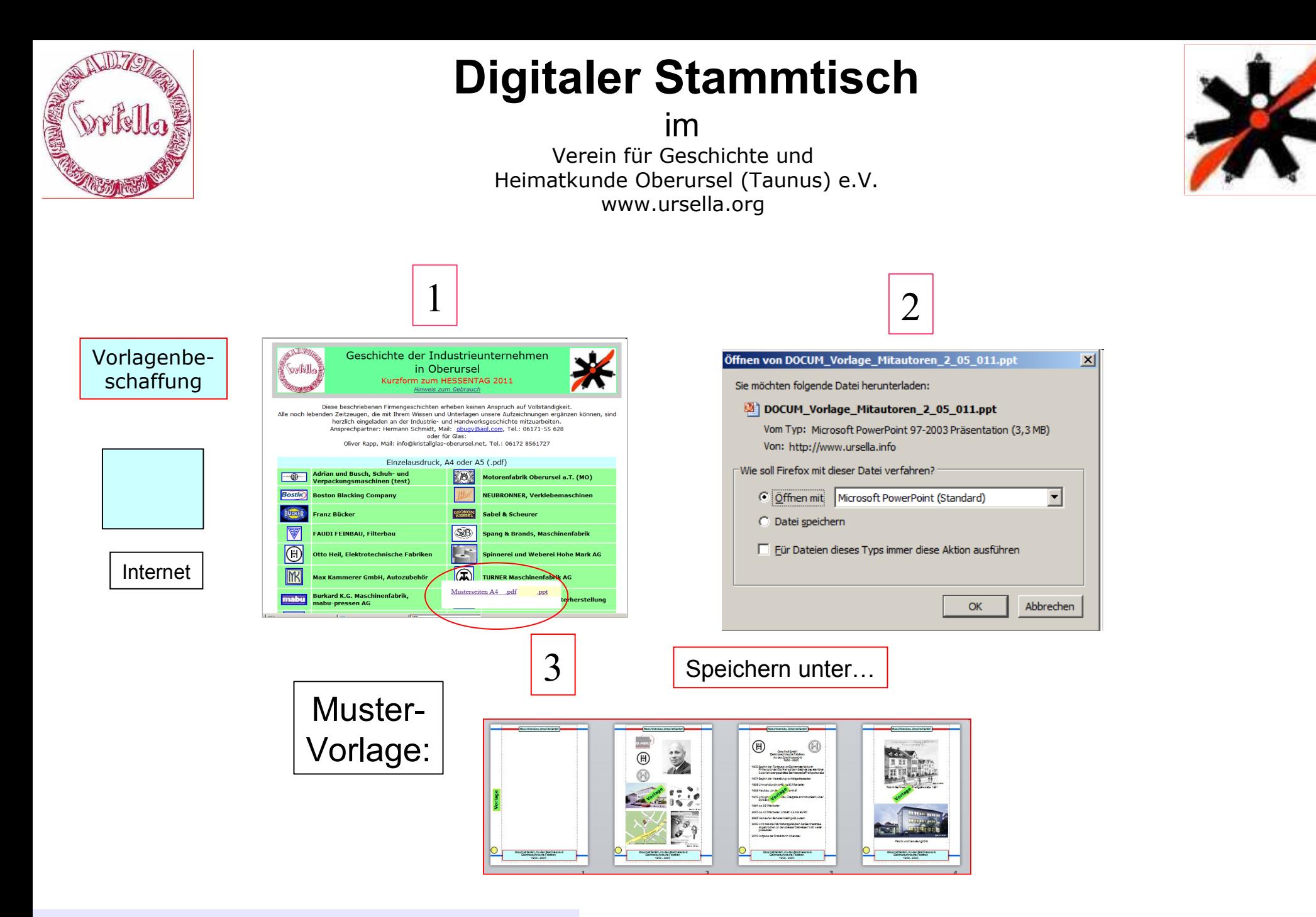

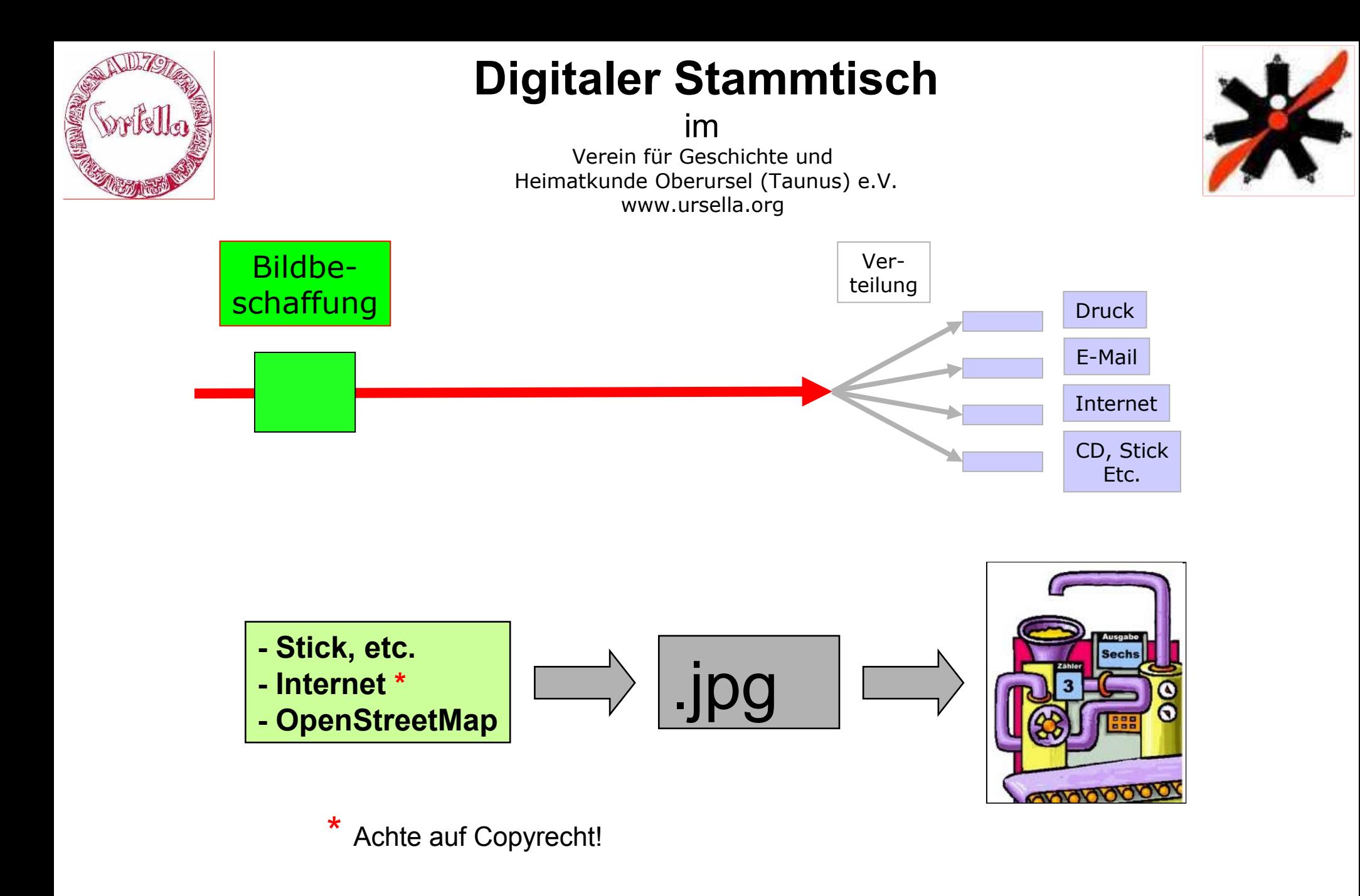

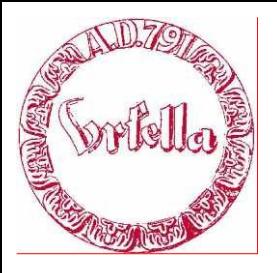

im

Verein für Geschichte und Heimatkunde Oberursel (Taunus) e.V. www.ursella.org

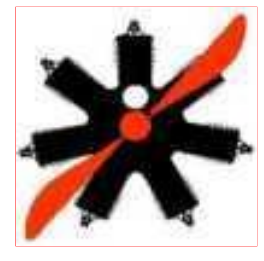

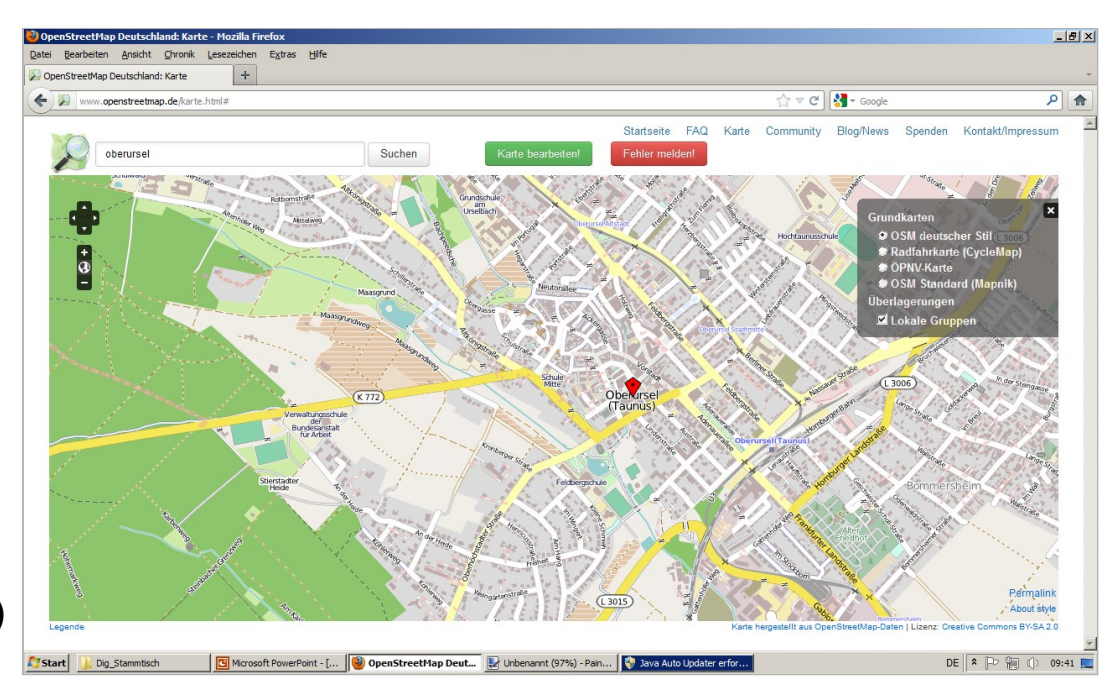

**- Stick, etc. - Internet \* - OpenStreetMap**

Bildbe-

schaffung

- **1. Aufruf Bildprogramm (Paint.NET)**
- 2. Aufruf "OpenStreetMap", (Internet)
- **3. "DRUCK"-Taste (Bild aus Bildschirm)**
- **4. "Einfügen",**
- **5. (bearbeiten?)**
- **6.** "Speichern unter... "

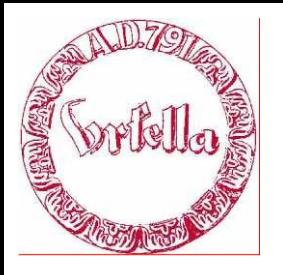

im

Verein für Geschichte und Heimatkunde Oberursel (Taunus) e.V. www.ursella.org

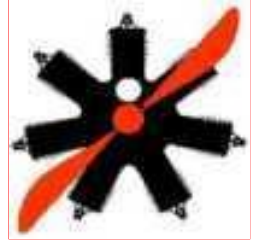

**Nur mit Programm für Bildbearbeitung!** Z.Bsp. Paint.NET, Picasa, PantShop, PhotoShop, etc.

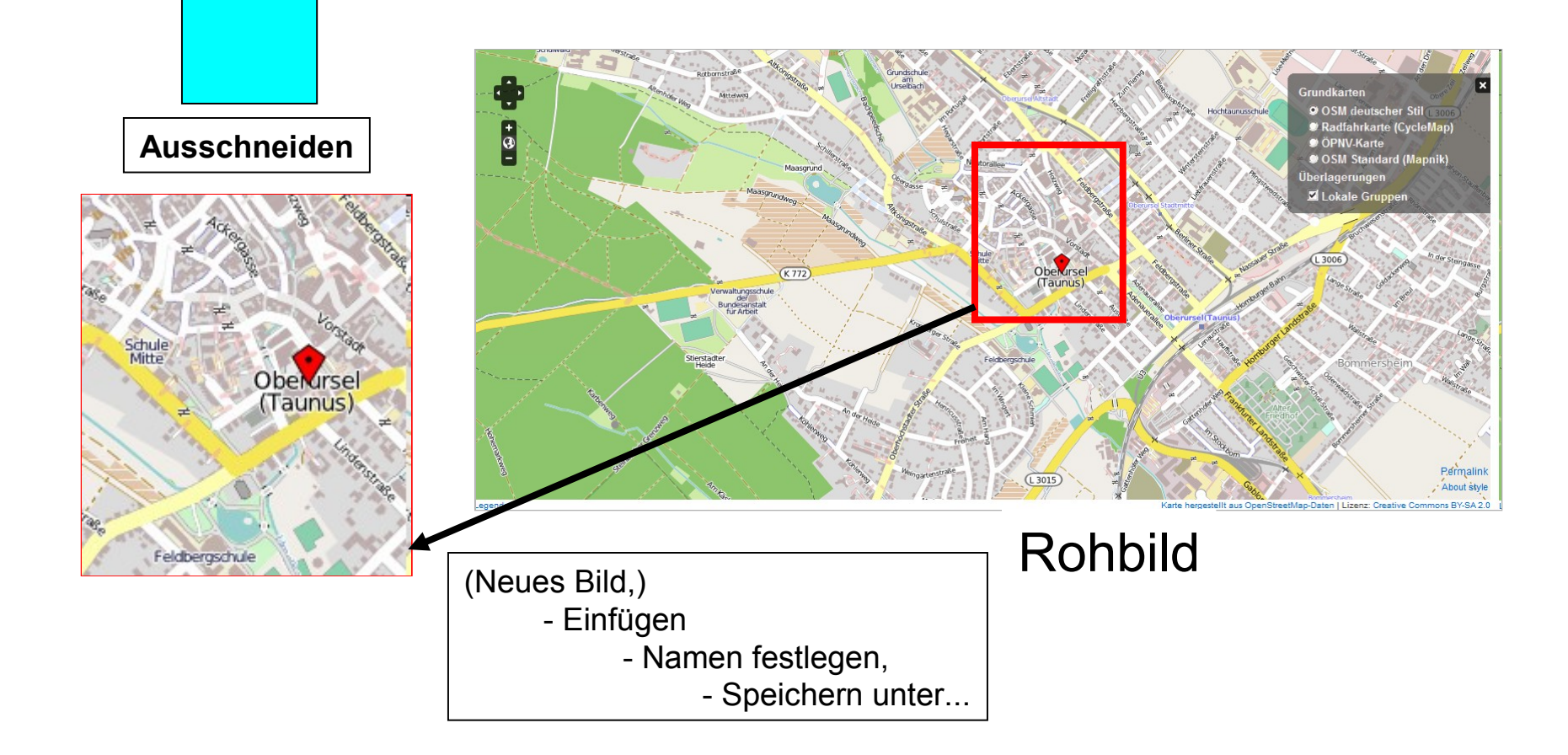

Workshop, Dokumentation der Industriegeschichte

Bildbe-

arbeitung

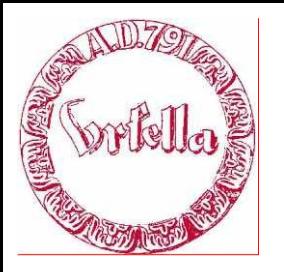

im

Verein für Geschichte und Heimatkunde Oberursel (Taunus) e.V. www.ursella.org

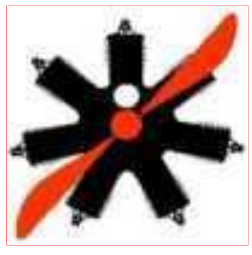

In Vorlage hineinarbeiten:

- Form belassen! (Schriftart, größe)
- Neue Bilder einfügen (austauschen)
- Neuen Text einfügen (austauschen)
- Quellen angeben(!). S. Verhaltenskodex.

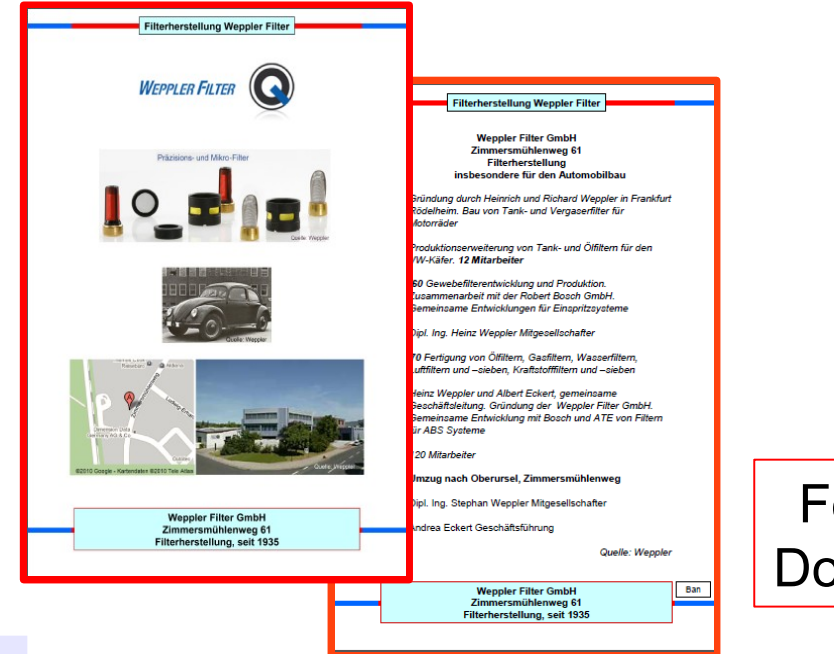

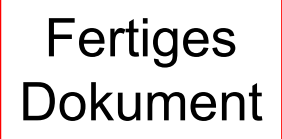

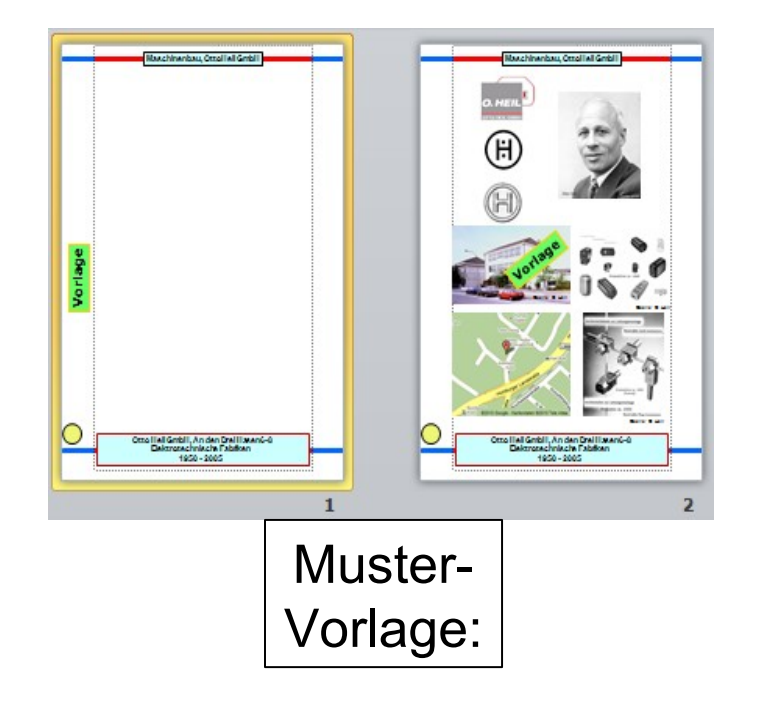

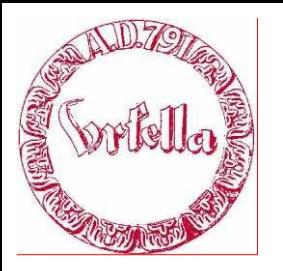

日

B

۹ă

S

## **Digitaler Stammtisch**

im

Verein für Geschichte und Heimatkunde Oberursel (Taunus) e.V. www.ursella.org

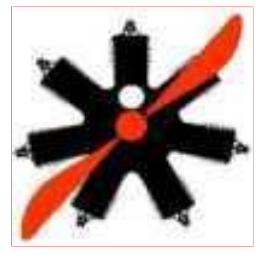

#### **Wandlung** = OpenOffice

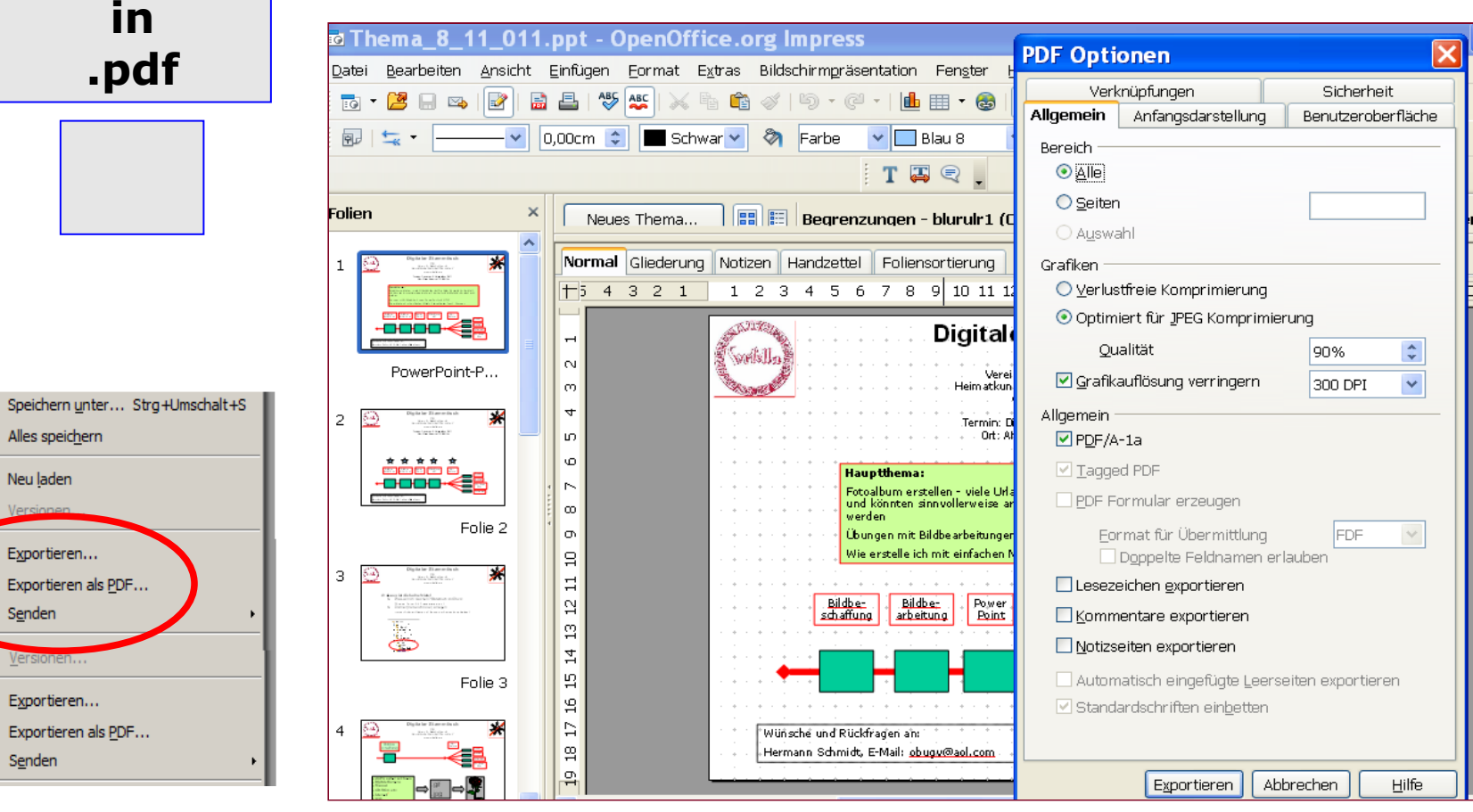

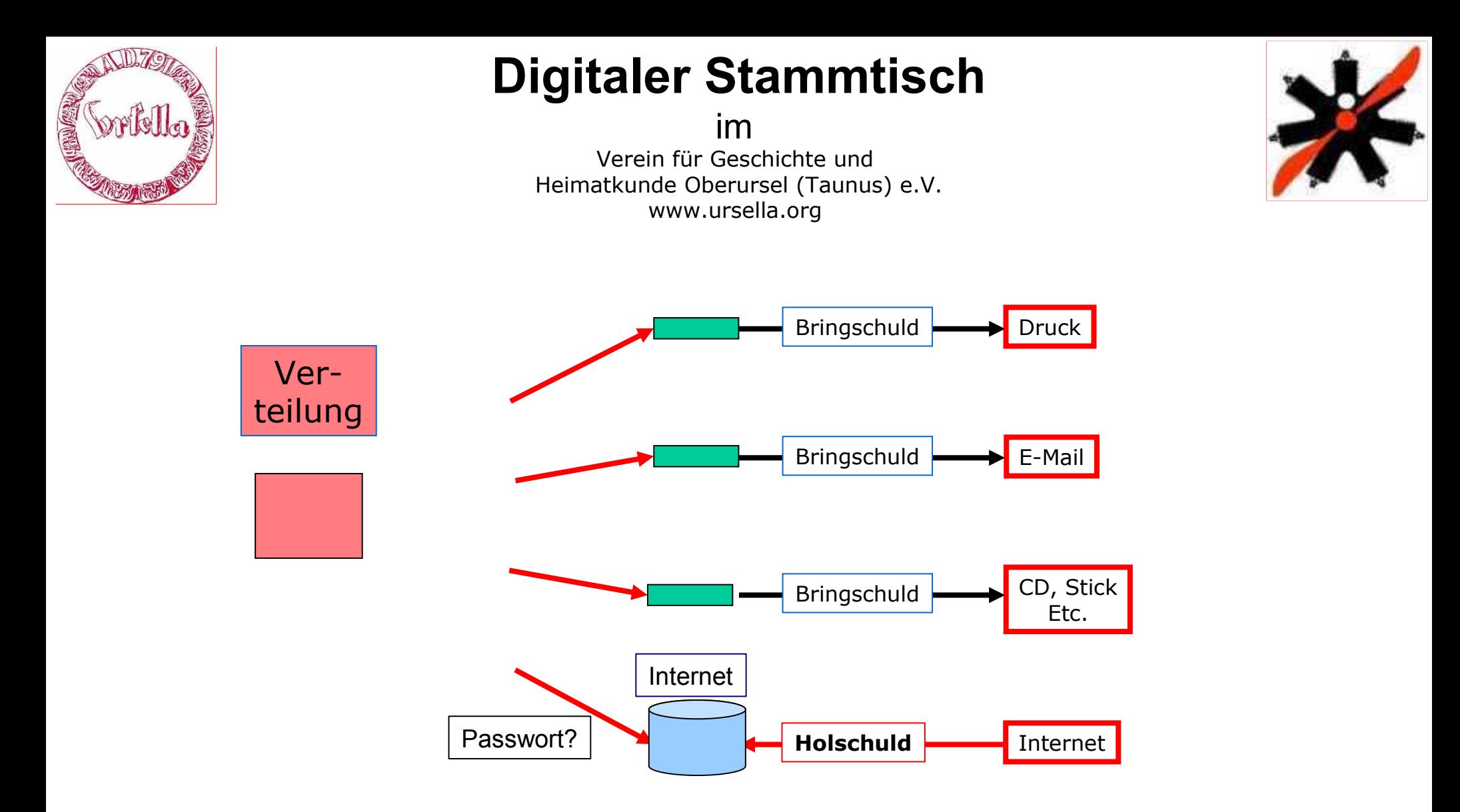

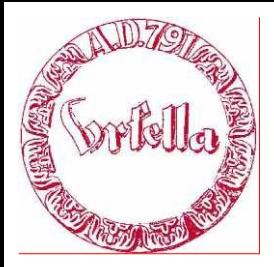

im

Verein für Geschichte und Heimatkunde Oberursel (Taunus) e.V. www.ursella.org

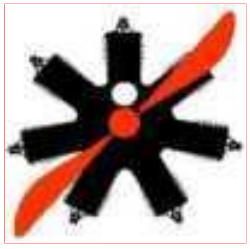

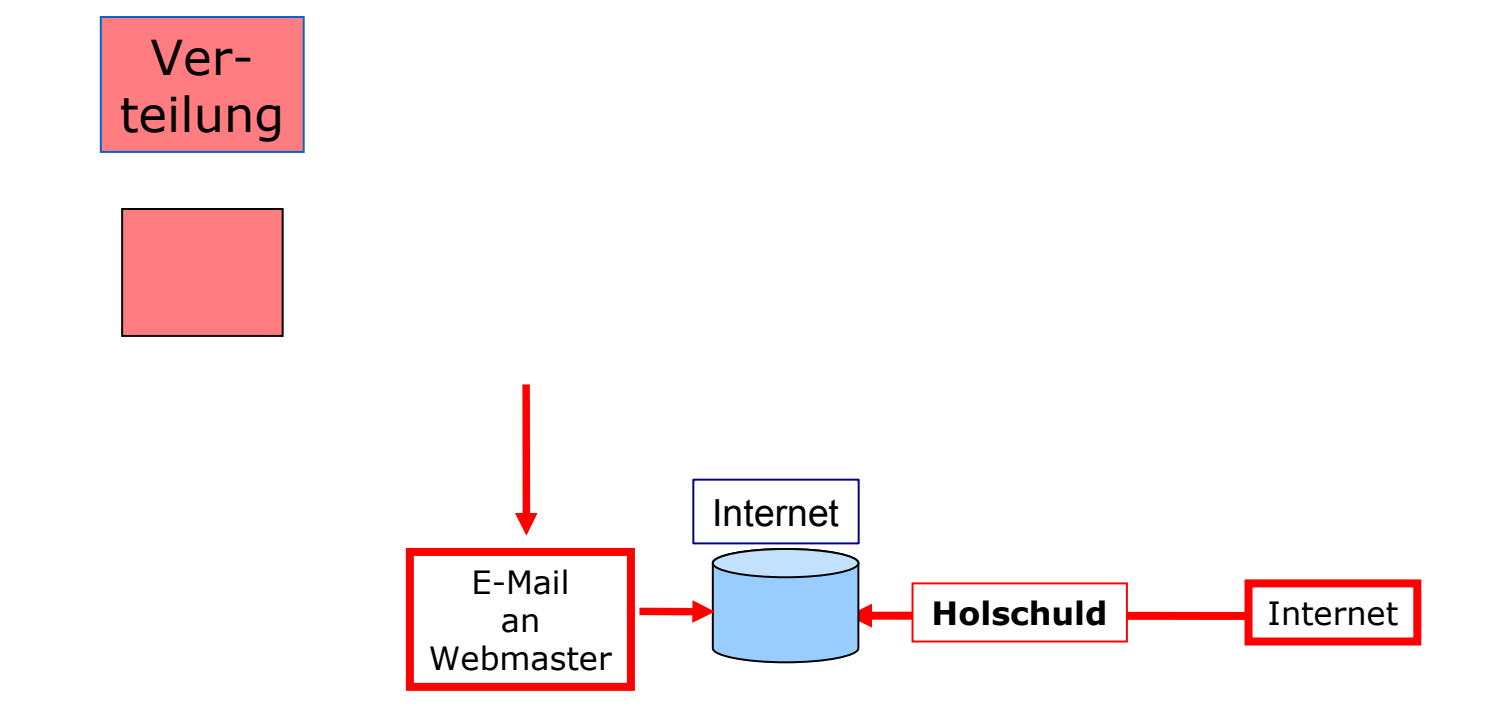